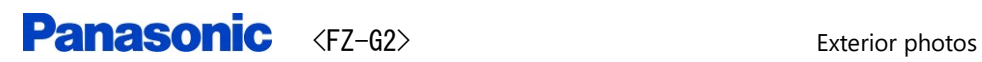

# \* Overview of Tablet mode

 $<$ Top> $<$ Rear>

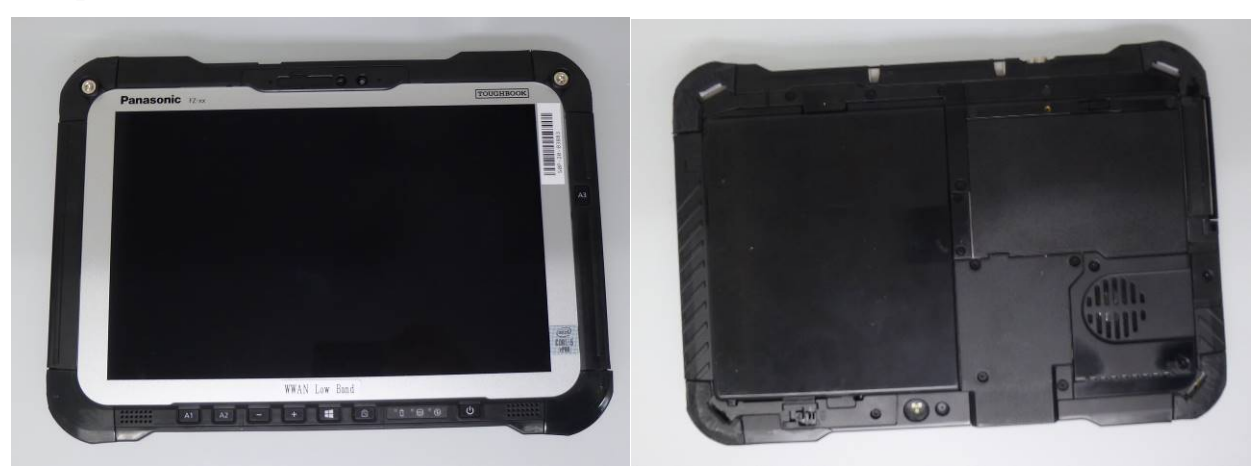

 $<$ Edge 1 $>$ 

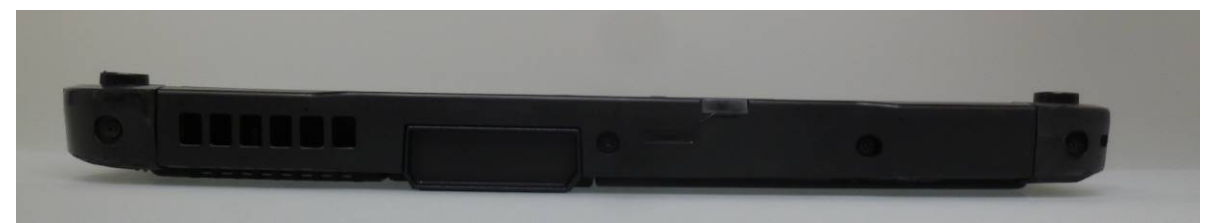

 $<$ Edge 2>

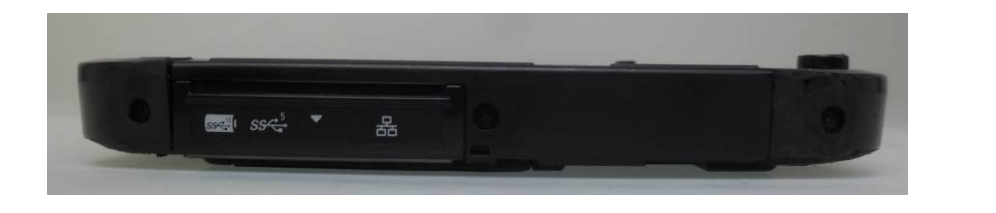

 $<$ Edge $3$   $>$ 

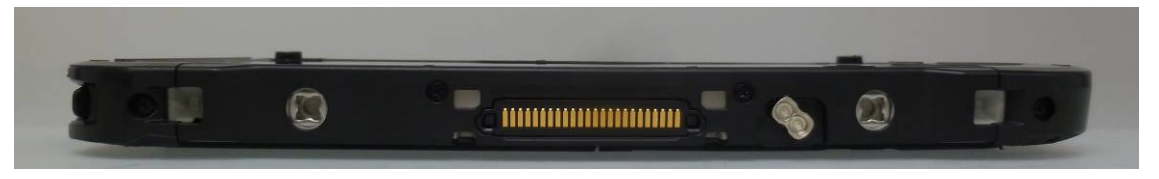

### $<$ Edge 4 $>$

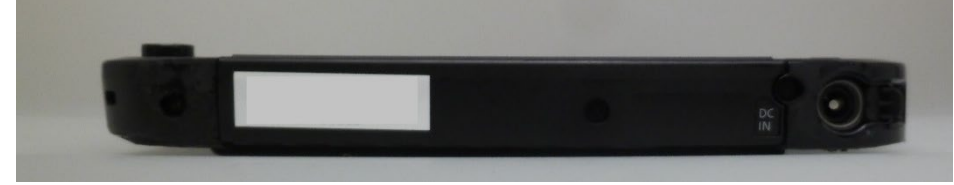

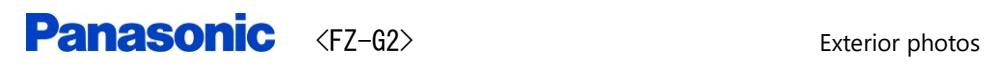

### \* Over view of Laptop mode

The Front view

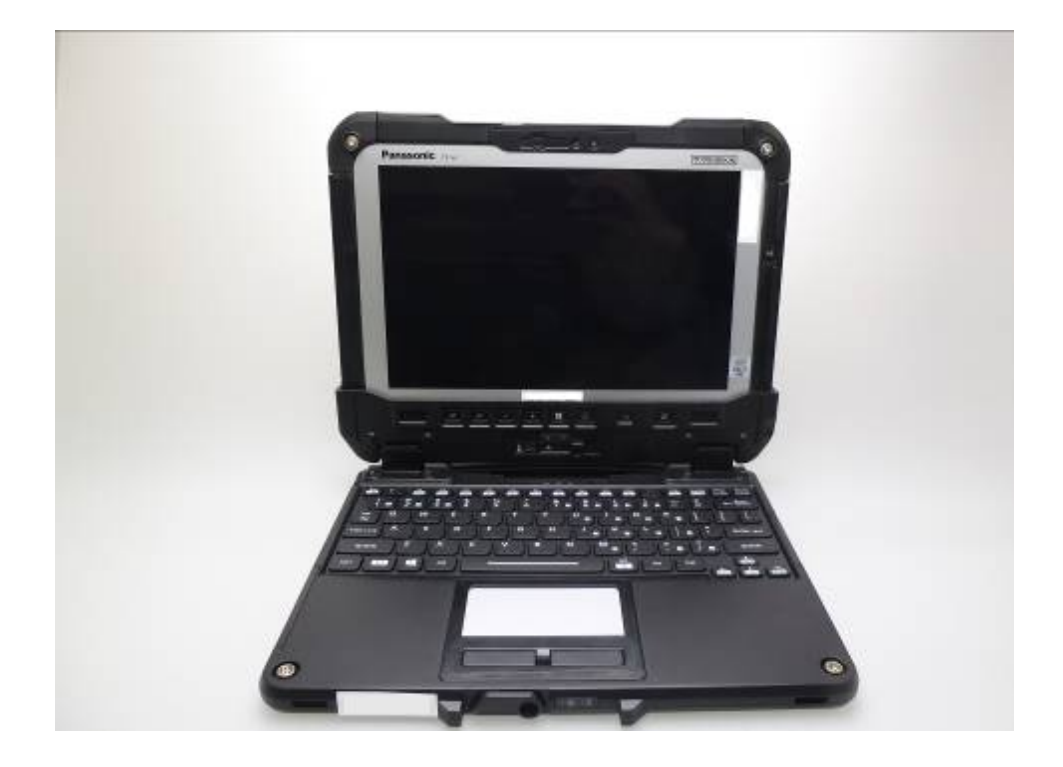

The view of Edge2 The view of Edge4

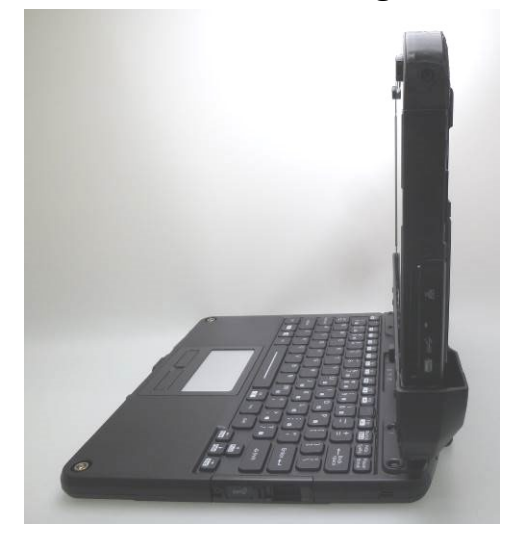

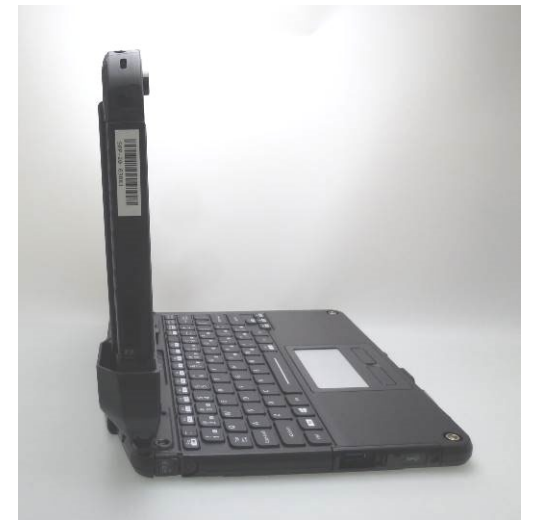

# \*Over view of Keyboard Base

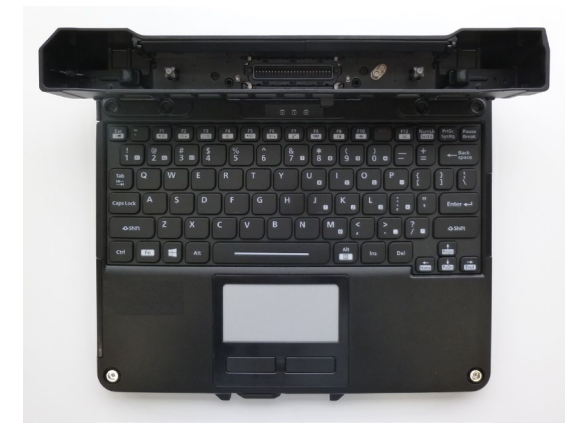

## The Front view The Backside veiw

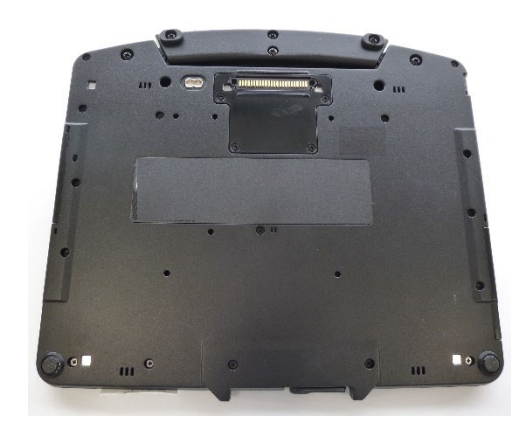

The view of Edge2 The view of Edge4

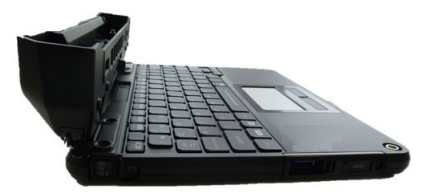